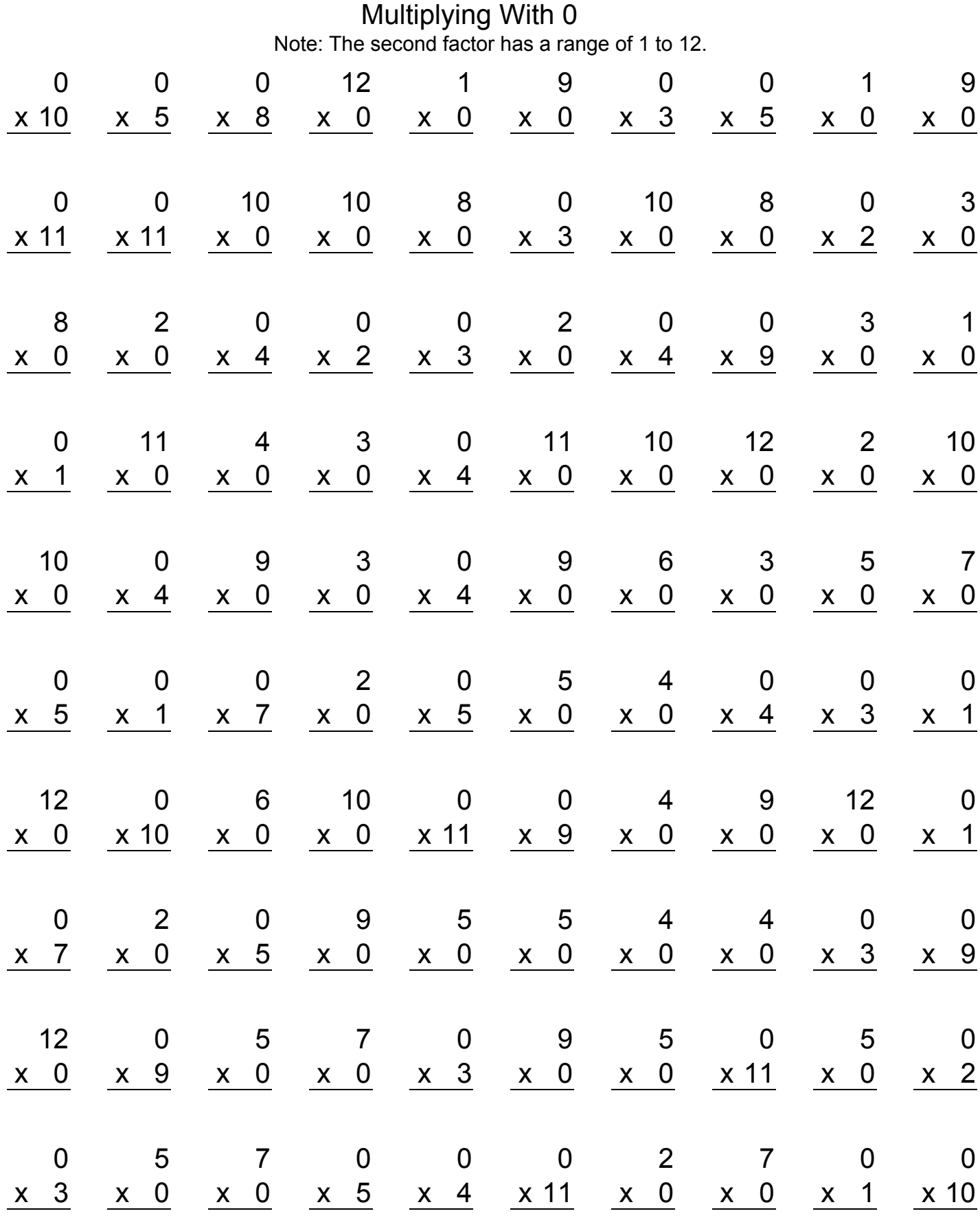

www.intermathschool.com

## Multiplying With 0 Answers

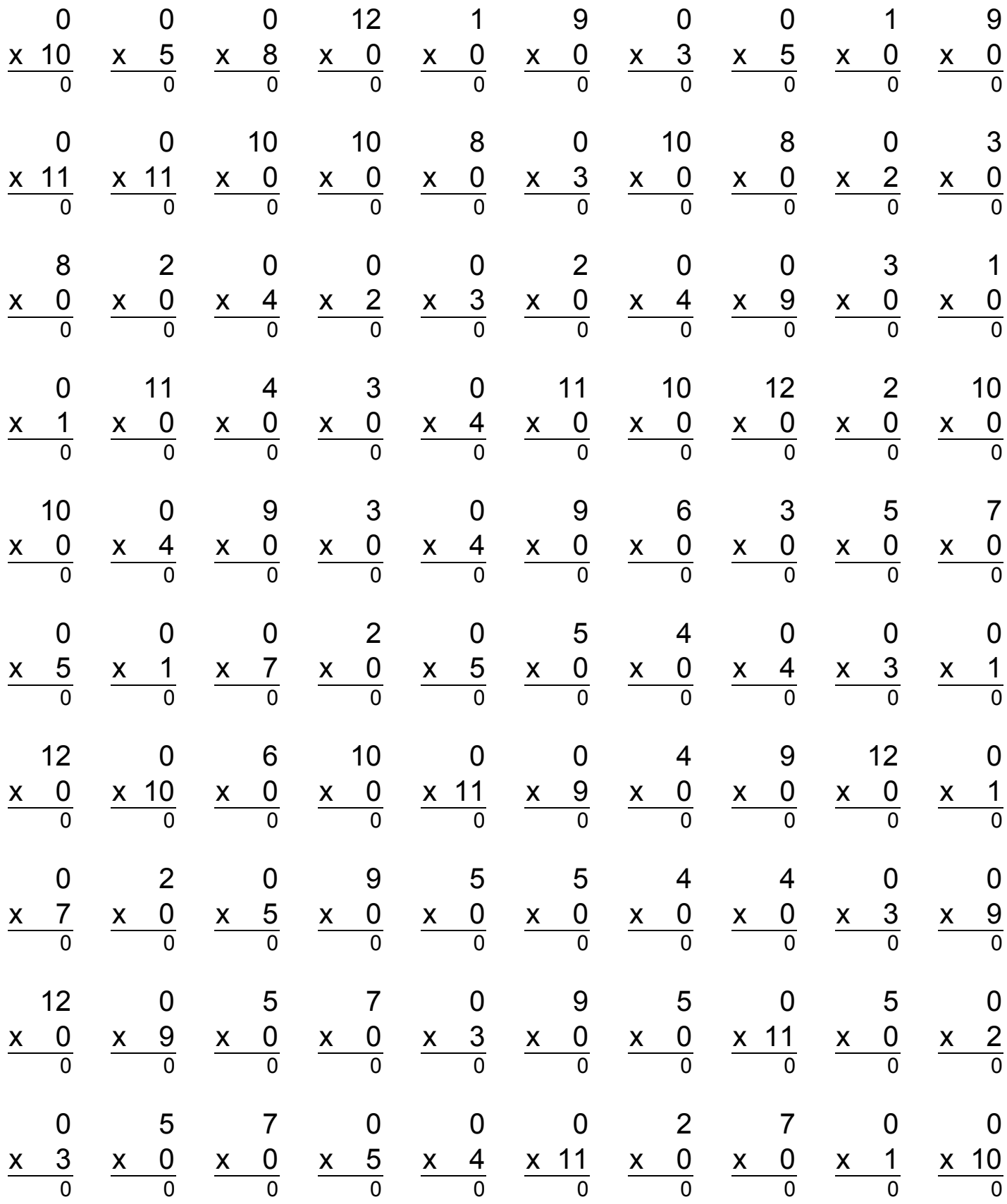

www.intermathschool.com